# **Private Adoptions & FSFN**

## Finance & Eligibility Workgroup Jennifer Perez

\*Need to verify if an agency is licensed in Florida? A list is maintained on the [Adopt Florida website! http://adoptflorida.org/docs/Licensed-Adoption-](http://adoptflorida.org/docs/Licensed-Adoption-Agencies.pdf)Agencies.pdf

\*The same background check criteria applies as for dependency cases. Results of checks must be provided-noting results in home study is not sufficient.

\*The TPR Order is your Removal Order except for Intervention cases.

#### **Intervention in Dependency Cases 65C-16.019**

#### **\*Preliminary Home study**

- New Requirements (families strengths to meet the child's needs and projected needs addressed)
- DCF to evaluate preliminary home study (based on 12 factors)

## **\*After Intervention Granted**

- Terminate supervision & Discharge placement. Case remains open in FSFN. Adoption Entity to provide monthly reports to CLS
	- (Dismissed by Court/Transfer to Other Agency (Attorney) or Transfer To Licensed Private Agency (Private Agency).

#### **\*Department Case Record**

• Must maintain case record until finalization (includes home study, monthly supervision reports, and other documentation as to the placement of the child).

## **\*Legal Case Record**

• Maintained by Department attorney (preliminary home study, final home study, monthly reports.

## **\*Subsidy**

• Supporting documentation must be provided to the CBC.

\*Does the child meet Special Needs? If not, "don't pass go!"

\*Does the court order place child in custody of an attorney? If YES, the child must meet SSI criteria in order to receive Adoption Benefits.

\*Does the court order place child in custody of caregivers, not an agency or attorney? PENDING GUIDANCE…

#### **No FSFN History?**

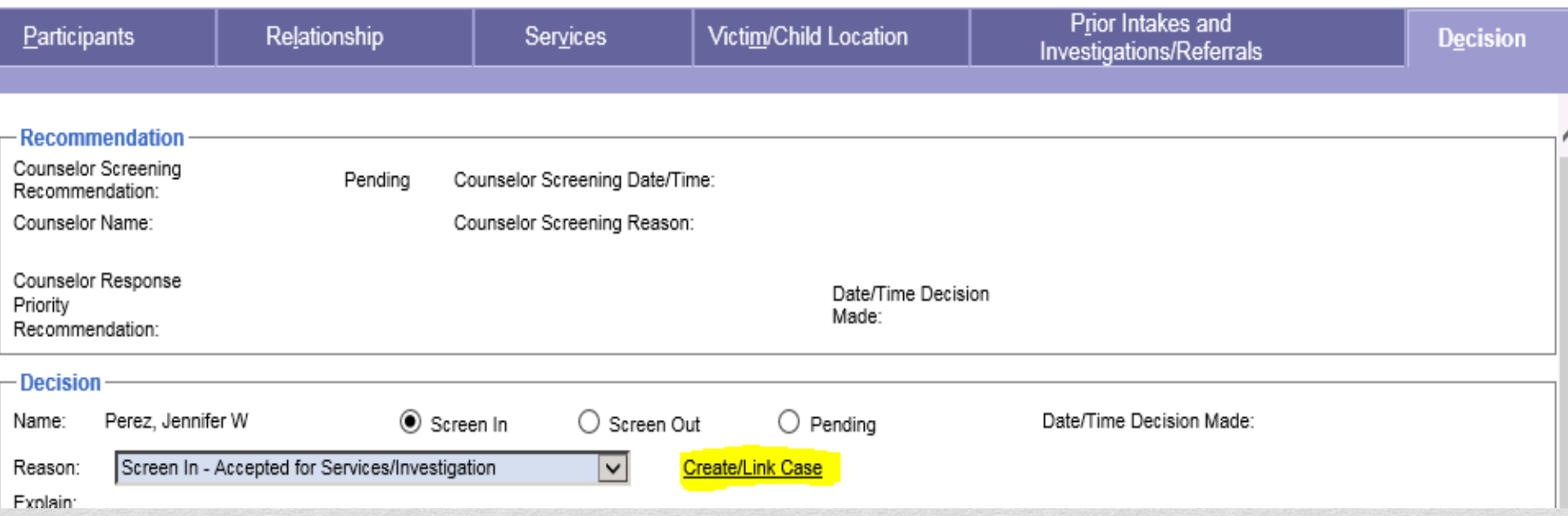

\*Create Service Referral to generate an Intake which will create the "preadoption" case shell.

\*Create child under birth name and birth parents/removal family as participants.

#### **Create Private Adoption Placement**

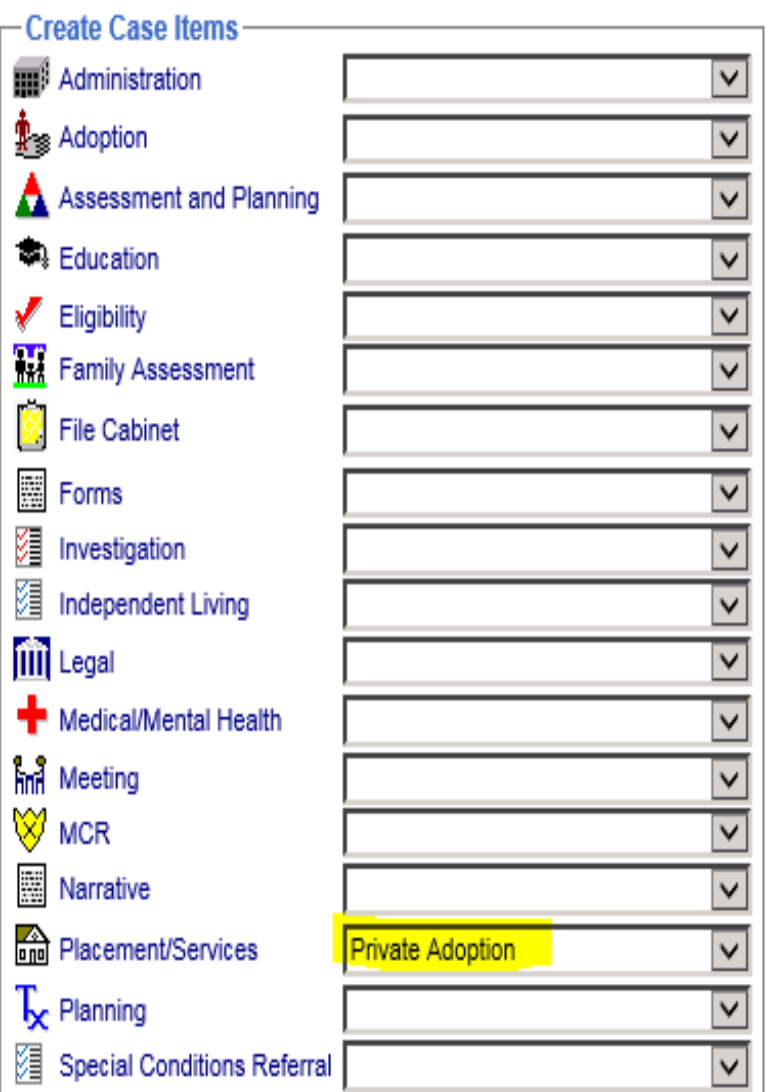

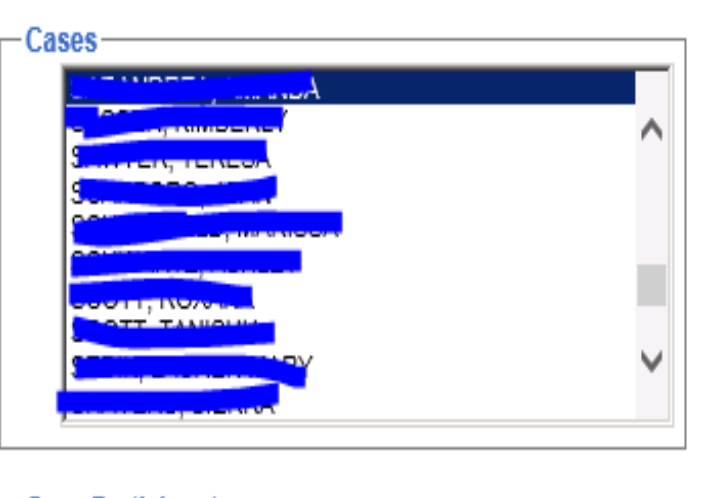

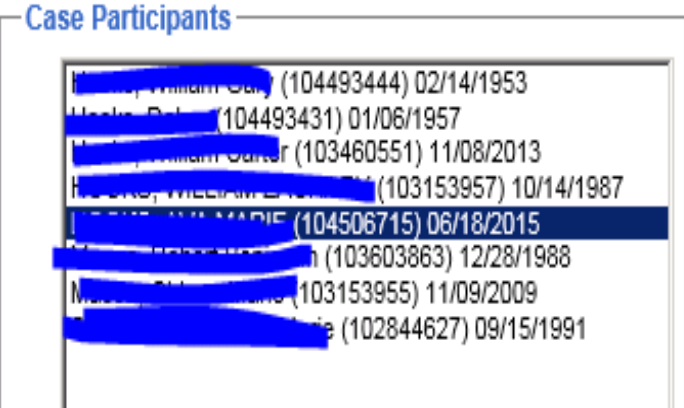

\*Select Private Adoption

\*Select Case

#### \*Select Child

\*Create

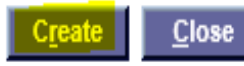

#### **Private Adoption Placement**

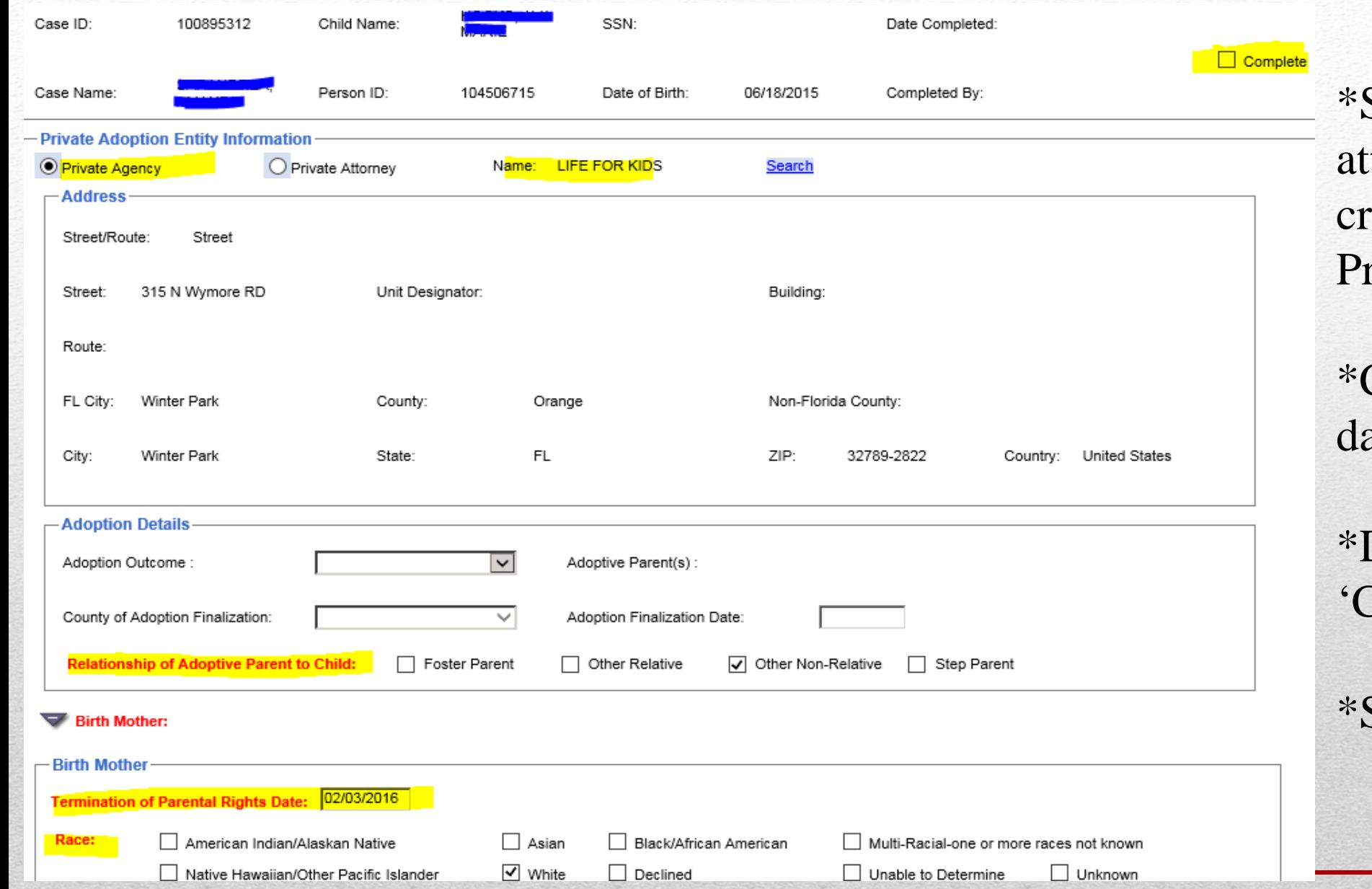

Search/Link agency or ttorney (must be reated as a FSFN rovider.

Complete red AFCAR ata.

Do Not Check the Complete' box.

Save.

## **Private Adoption Foster IV-E Eligibility**

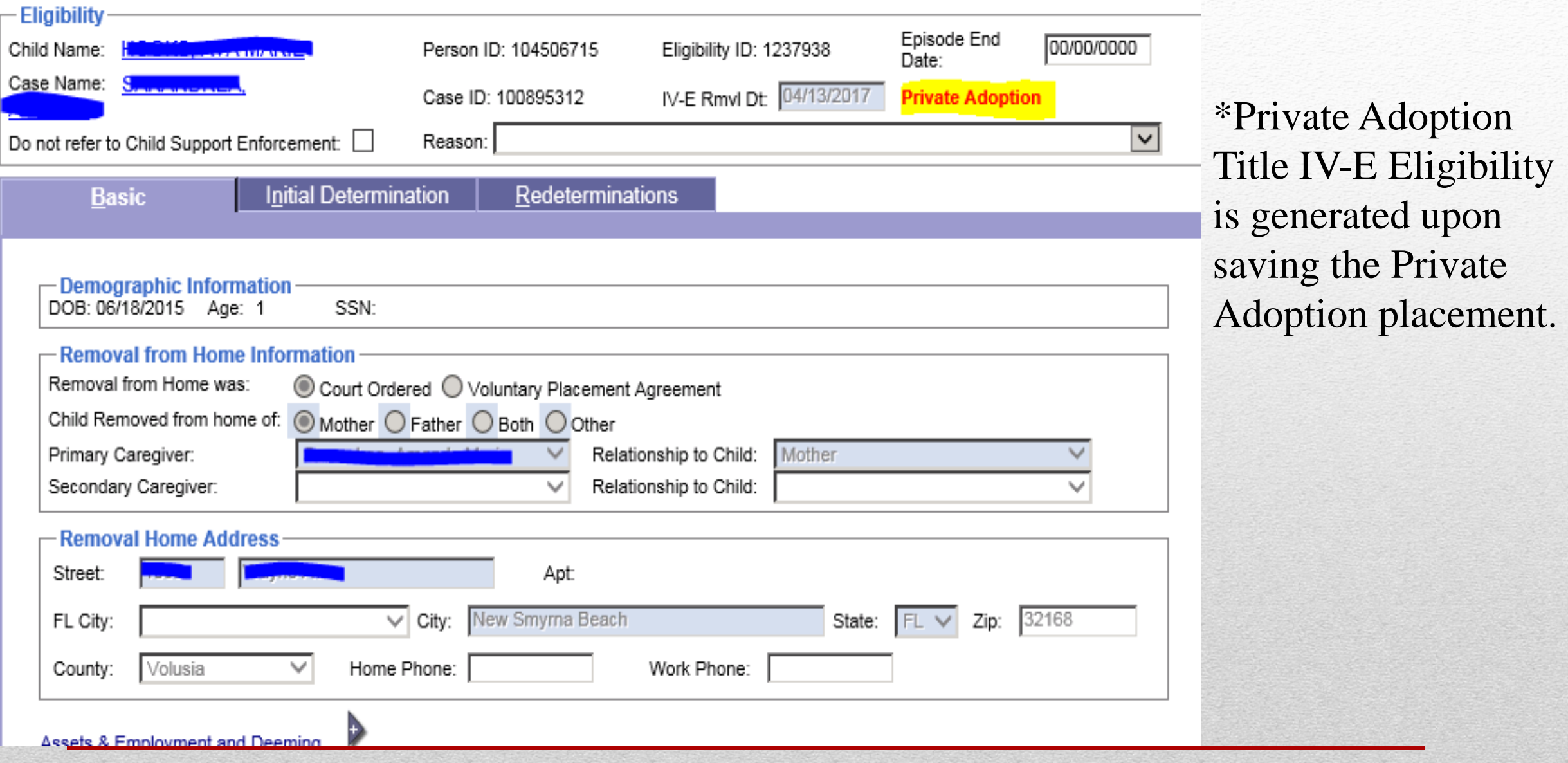

#### **Private Adoption Foster IV-E Eligibility**

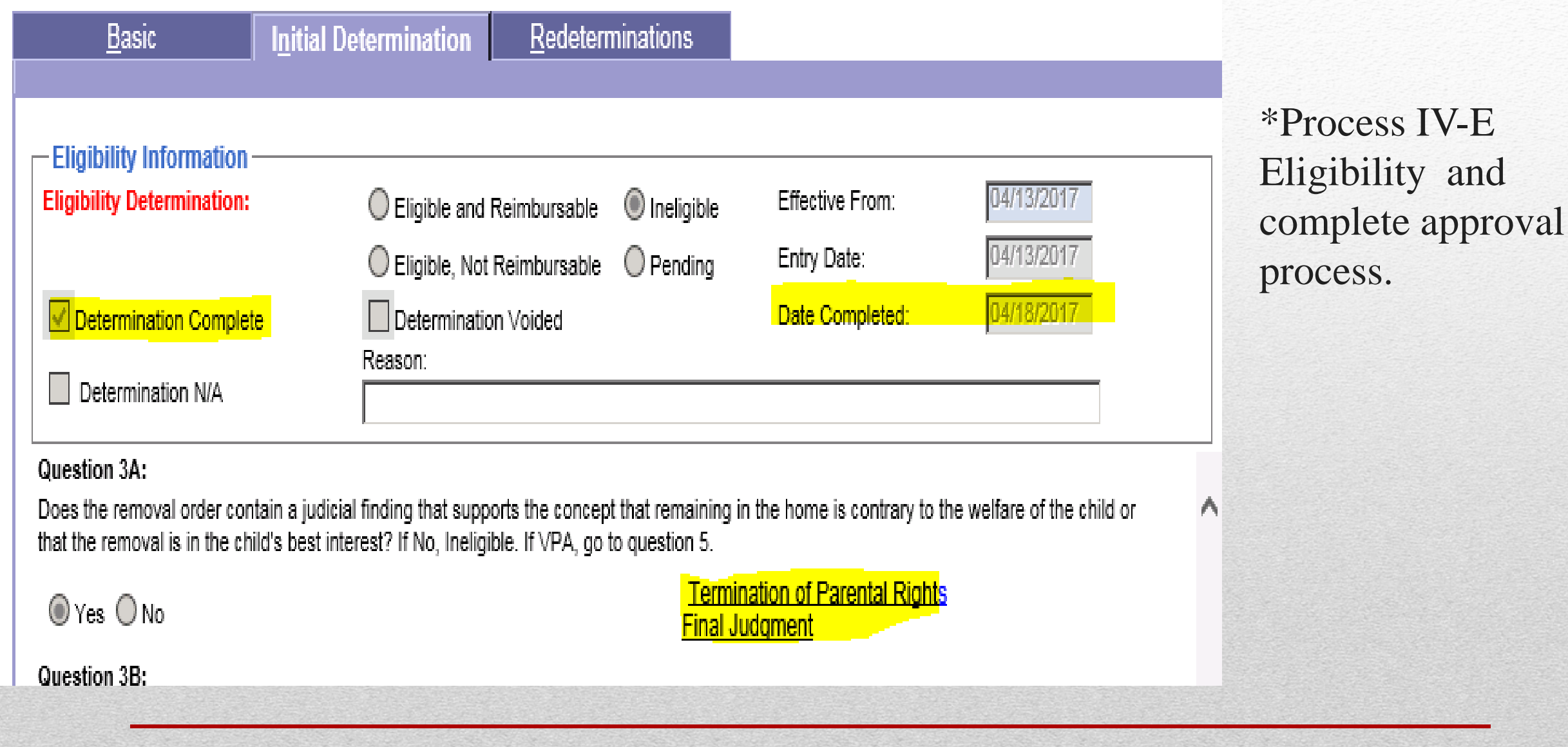

#### **Adoption Information Page**

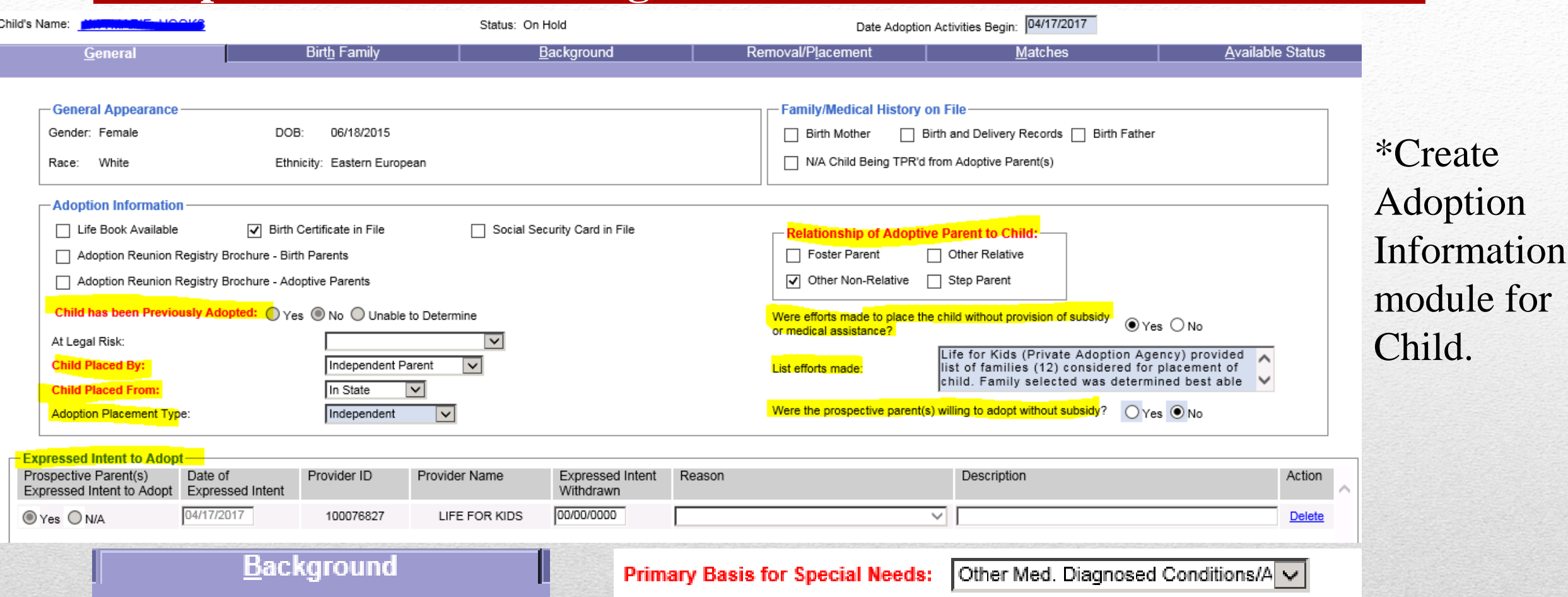

\*Complete required fields including AFCAR data, Expressed Intent (date of Adoption Petition signed by Adoptive family), Efforts to Place, Primary Basis for Special Needs (under Background tab).

#### **Additional Modules-Legal Record**

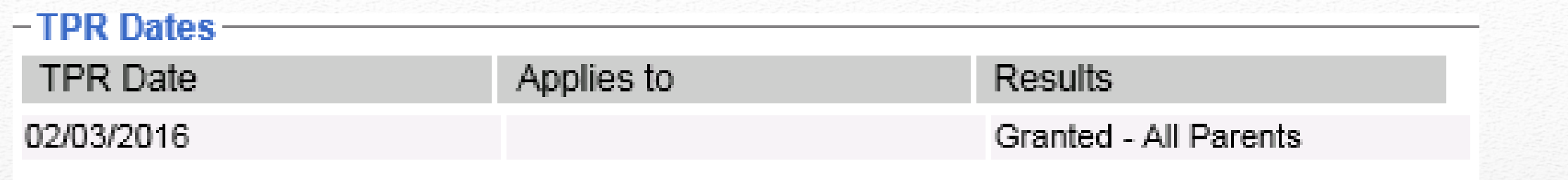

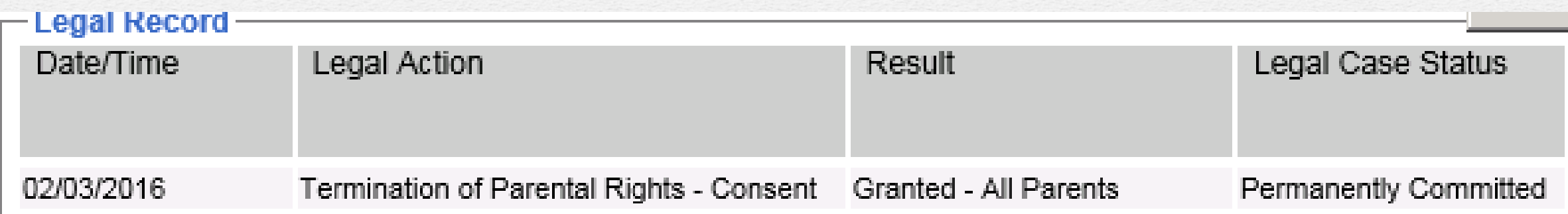

\*CLS must create a Legal Record with the date of TPR to avoid AFCAR compliance issues.

\*Known issue regarding the Adoption AFCAR report generating errors for Private Adoption cases-ClearQuest CRN00063935.

## **Additional Modules-Medical/Mental Health**

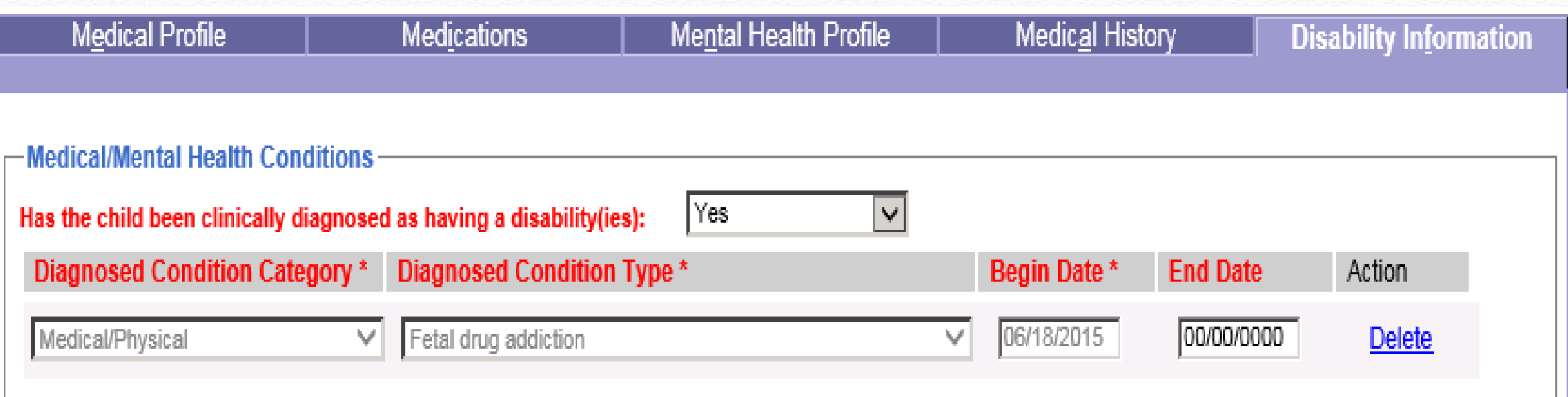

\*The Medical/Mental Health module is created to document Hard to Place Factors for qualifying conditions.

\*Required in order for accurate selection of Primary Basis of Special Needs (Adoption Information) and to reflect in Adoption Eligibility.

#### **Adoption Subsidy Agreement**

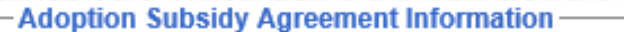

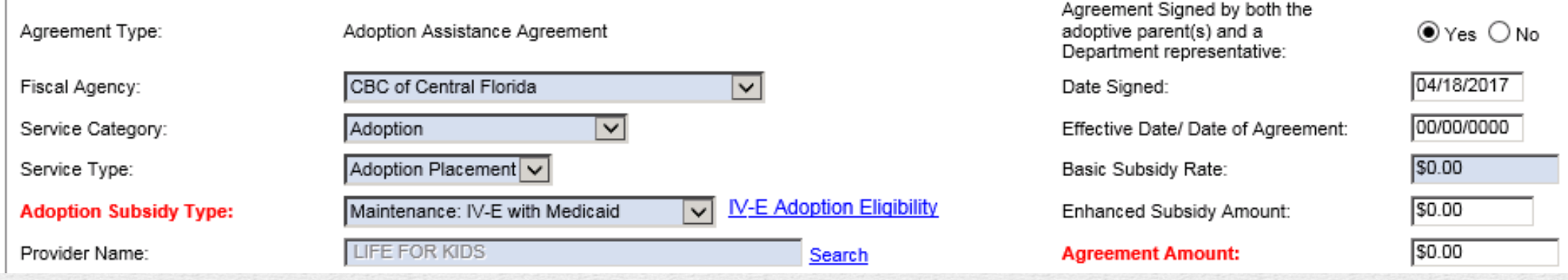

#### \*Create Adoption Subsidy Agreement to generate Adoption Eligibility module.

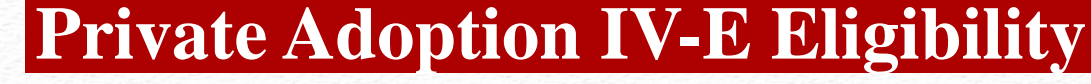

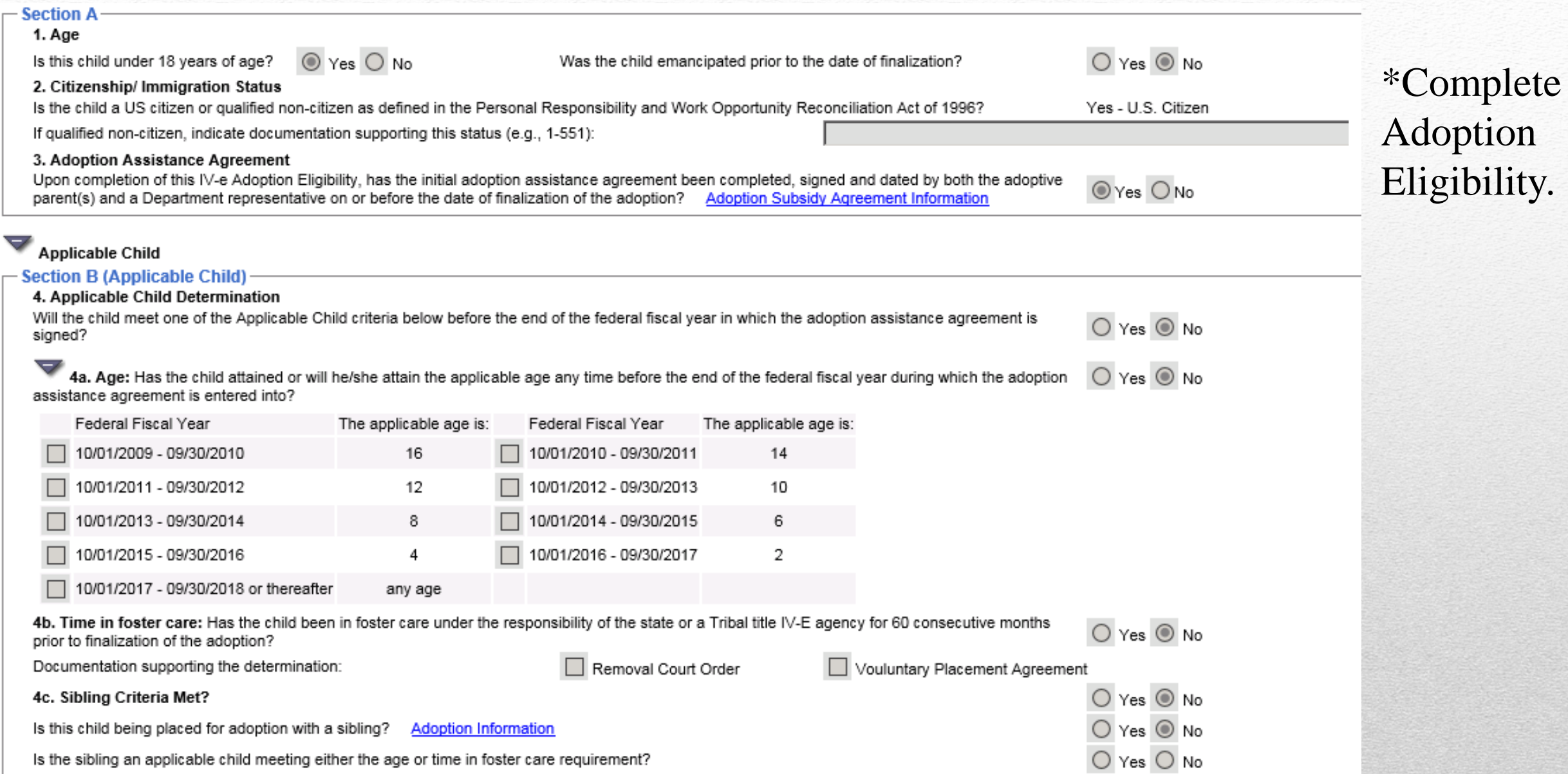

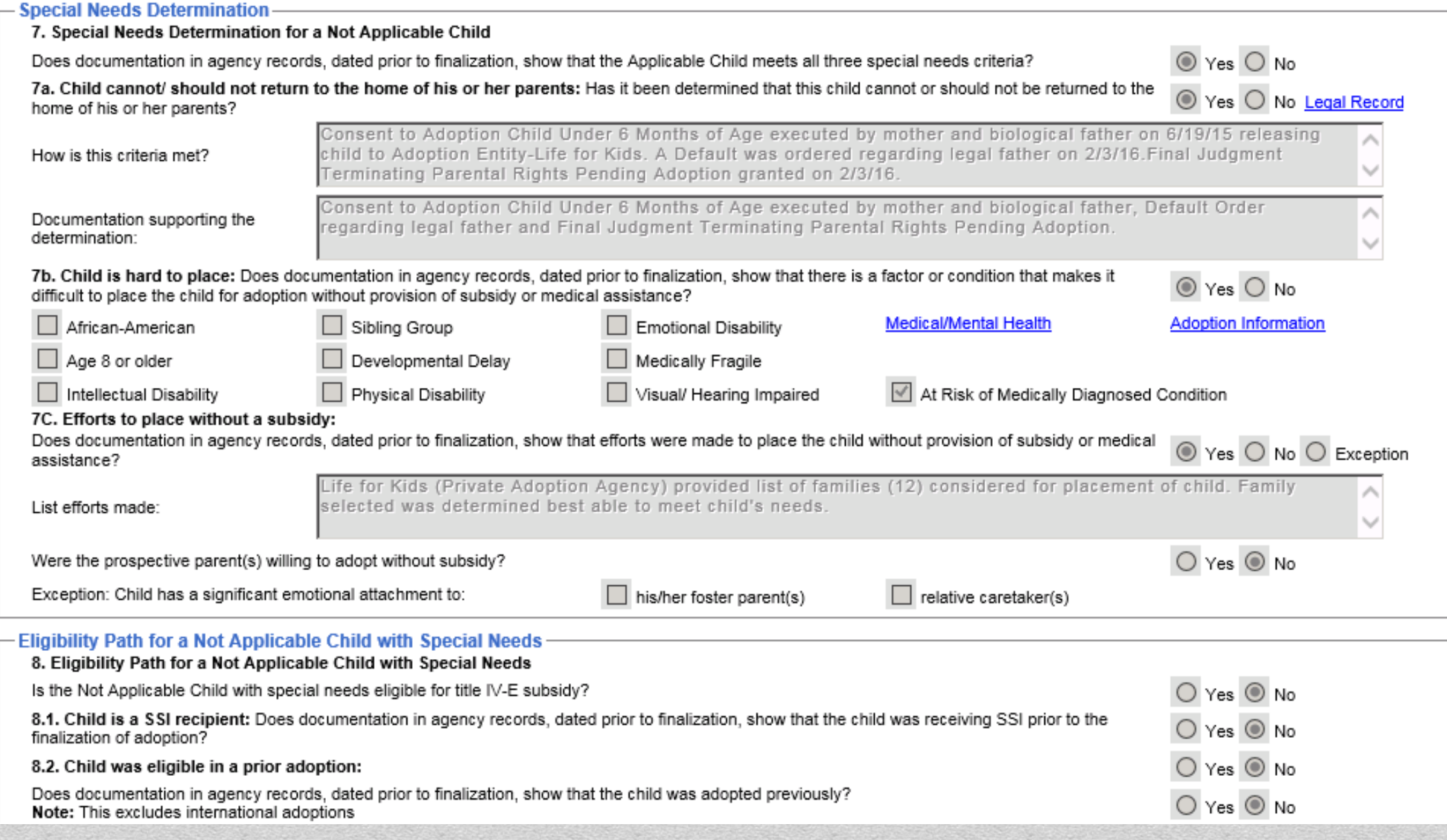

#### **Private Adoption IV-E Eligibility**

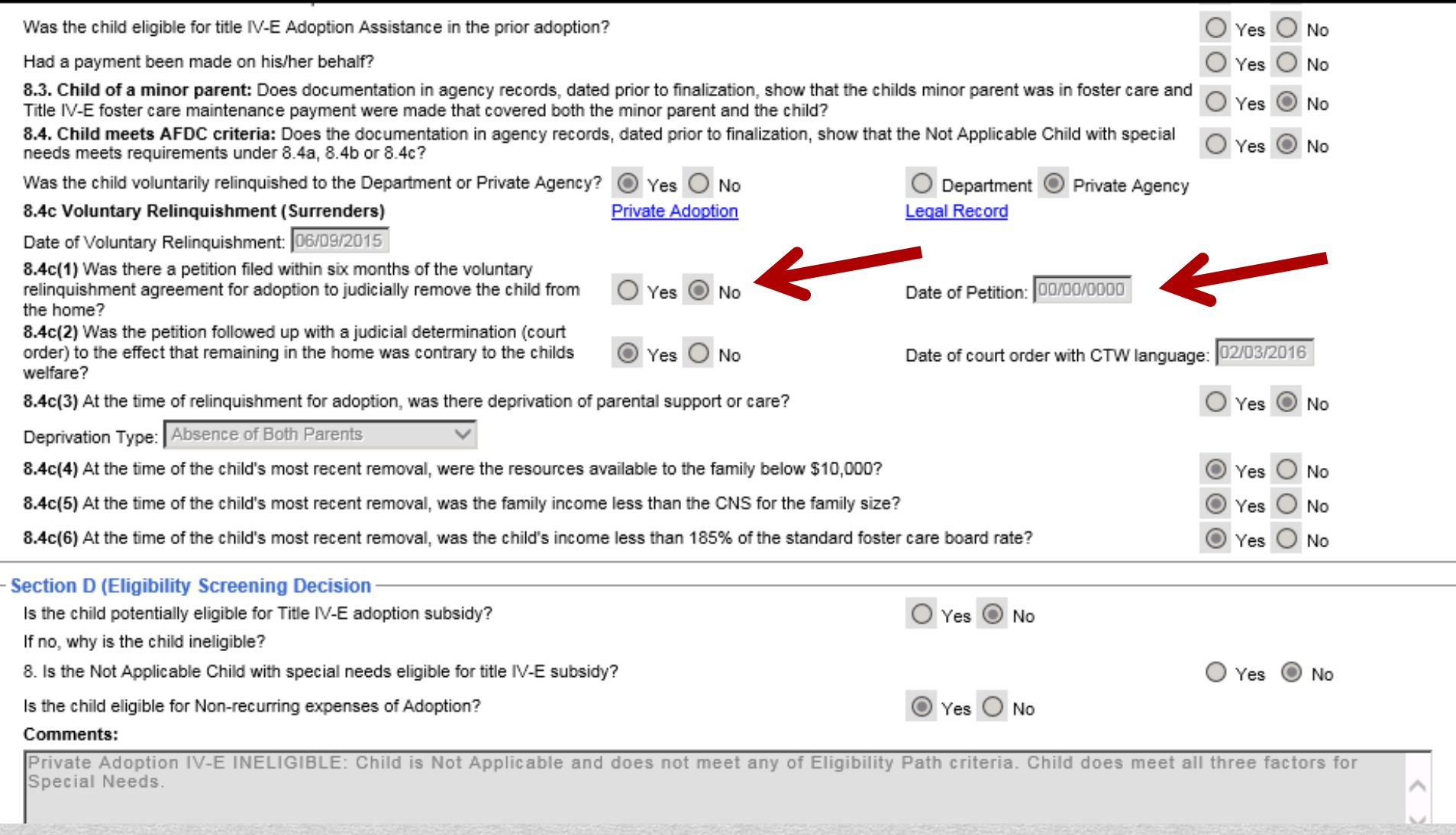

\*HD ticket for 8.4c(1) not populating correctly.

## **Adoption Subsidy Agreement-Signed**

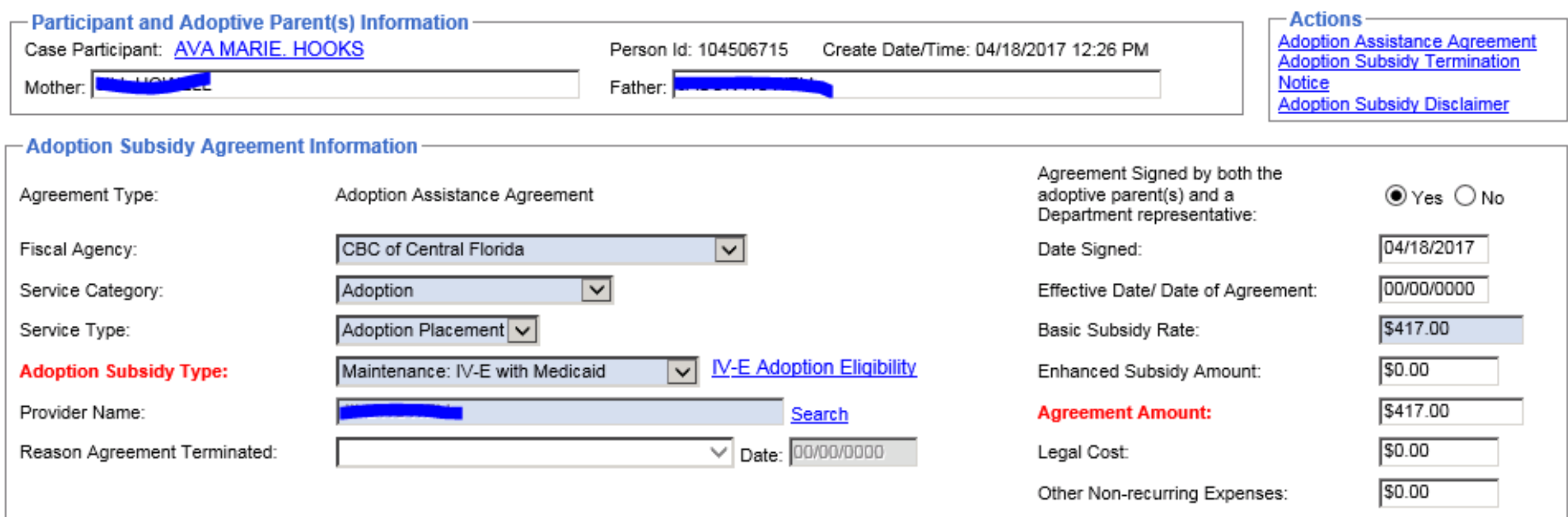

\*Approval of Adoption Eligibility.

\*Completion of Adoption Subsidy Agreement.

\*Create Service for Payment (Adoptive family is created as FSFN Provider).

#### **Adoption Finalization**

Requirements to Create Post Adoption Case:

**\***Child deactivated for the reason of "Adoption Finalized"

**\***Private Adoption Placement updated and 'Complete' box checked

**\***Adoption Information Expressed Intent group box reflects that the Provider ID associated within the most recent, active row is the same Provider ID associated with the child's most recent removal that was discharged for reason of Adoption Finalization OR the Provider ID associated with the child's most recent, completed Private Adoption page where the Outcome is documented as Adoption Finalization.

**\***Must have a non-voided "Adoption Subsidy Agreement Information" page.

**\***Must have a Non-Voided and Non-Waivered Title IV-E Foster Care Eligibility record that has the "Determination Complete" check box checked.

**\***Must have a Non-Voided and Non-Terminated "IV-E Adoption Eligibility Record" with a status of "Eligible" that has been "approved". If the Non-Voided and Non-Terminated IV-E Adoption Eligibility has a status of "Ineligible", the child will only display if he or she has an approved Adoption TANF.

**\***No Open Investigations

**\***No placement corrections, pending